# CS101 Introduction to Computing

# Important subjective

# **Lec 23 - Presentations Development**

| 1. | What is the first step in developing a presentation? Answer: Defining the objective.                                                                                |
|----|----------------------------------------------------------------------------------------------------|
| 2. | Why is it important to research and gather information for a presentation?  Answer: To ensure that the information presented is relevant, accurate, and up-to-date. |
| 3. | What should be included in the outline of a presentation? Answer: An introduction, body, and conclusion.                                                            |
| 4. | Why is it important to keep the design of a presentation simple and consistent?  Answer: To avoid distractions and keep the focus on the content.                   |
| 5. | What types of multimedia elements can be added to a presentation?  Answer: Images, videos, and audio clips.                                                         |
| 6. | Why is it important to practice and rehearse a presentation?  Answer: To feel more confident and comfortable delivering the presentation.                           |
| 7. | What should be tested before delivering a presentation?  Answer: The equipment.                                                                                     |
| 8. | How can the audience be engaged during a presentation?  Answer: By maintaining eye contact and allowing time for questions and feedback.                            |

9. What should be included in the conclusion of a presentation?

Answer: A summary of the key points and a call to action.

10. What is the ultimate goal of developing a presentation?

**Answer:** To effectively communicate the intended message to the audience.

# Lec 24 - Spreadsheet

| 1.  | <b>What is a spreadsheet?</b> A spreadsheet is a software program used to organize, analyze and manipulate data.                                                                                                    |
|-----|----------------------------------------------------------------------------------------------------|
| 2.  | What are the advantages of using a spreadsheet? Some advantages of using a spreadsheet include easy data organization and manipulation, quick updates to data, and the ability to create charts and graphs for data visualization. |
| 3.  | What are the limitations of using a spreadsheet? Limitations of using a spreadsheet include potential errors, difficulties in maintaining consistency, and performance issues when working with large data sets.                   |
| 4.  | What is a cell in a spreadsheet? A cell is a rectangular box in a spreadsheet that can hold data, including text, numbers, and formulas.                                                                                           |
| 5.  | What are the formulas in a spreadsheet? Formulas are equations used in a spreadsheet to perform calculations on data.                                                                                                    |
| 6.  | What is the difference between a row and a column in a spreadsheet? A row is a horizontal line of cells in a spreadsheet, while a column is a vertical line of cells.                                                              |
| 7.  | <b>How can a spreadsheet be used in finance?</b> A spreadsheet can be used to track income and expenses, create budgets, and perform financial analyses.                                                                           |
| 8.  | How can a spreadsheet be used in scientific research? A spreadsheet can be used to organize and analyze experimental data.                                                                                                    |
| 9.  | How can multiple users work on the same spreadsheet simultaneously? Multiple users can work on the same spreadsheet simultaneously by using collaboration tools such as shared folders or cloud-based software.                    |
| 10. | What is the most popular spreadsheet program? Microsoft Excel is the most popular spreadsheet program and is used by millions of people around the world.                                                                          |

#### Lec 25 - Database MS Access

#### 1. What is MS Access?

**Answer:** MS Access is a relational database management system developed by Microsoft.

#### 2. What are some of the advantages of using MS Access?

**Answer:** Some of the advantages of using MS Access include its ease of use, scalability, and security features.

#### 3. What is a table in MS Access?

**Answer:** A table in MS Access is a collection of data organized into rows and columns.

#### 4. What is a query in MS Access?

**Answer:** A query in MS Access is a request for data that meets specific criteria.

#### 5. How can MS Access be used to automate repetitive tasks?

**Answer**: MS Access can be used to automate repetitive tasks by creating macros that perform specific actions automatically.

#### 6. What are some of the security features provided by MS Access?

**Answer:** Some of the security features provided by MS Access include the ability to set permissions for different database objects and encryption features to protect sensitive data.

#### 7. What is a form in MS Access?

**Answer:** A form in MS Access is a user interface that allows users to input data into a database.

#### 8. What is a report in MS Access?

**Answer:** A report in MS Access is a formatted presentation of data from a database.

# 9. How can MS Access be used to manage large amounts of data?

**Answer:** MS Access can be used to manage large amounts of data by creating multi-user databases that can be shared across a network.

#### 10. What is a primary key in MS Access?

**Answer:** A primary key in MS Access is a field or combination of fields that uniquely identifies

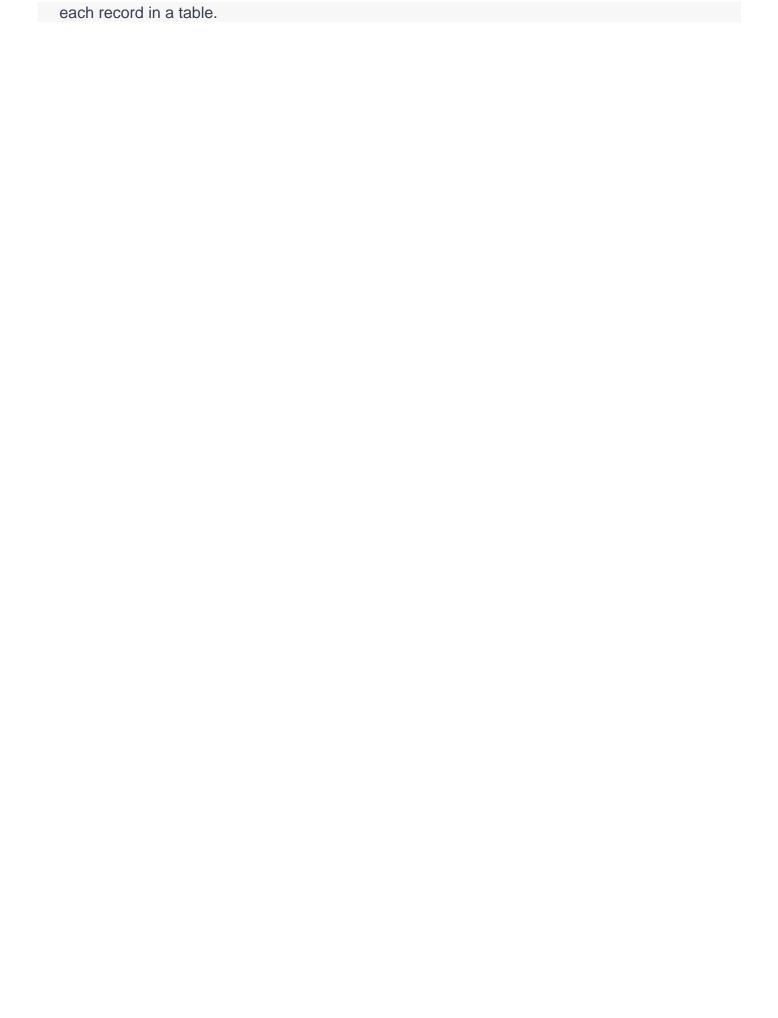

# Lec 26 - Web Page Development

# 1. What is the purpose of web design in web page development?

**Answer:** The purpose of web design is to create a visually appealing and user-friendly interface for the user.

# 2. What programming languages are commonly used in web development?

Answer: HTML, CSS, and JavaScript are commonly used in web development.

#### 3. What is the importance of user experience (UX) in web development?

**Answer:** UX design focuses on creating a positive experience for the user, making the website easy to navigate, and ensuring that the content is accessible and understandable.

# 4. What is a content management system (CMS) in web development?

**Answer:** A content management system is a tool used for web content management, which includes creating and updating text, images, and multimedia content.

# 5. Why is it important to design websites that are responsive and mobile-friendly?

**Answer:** With the rise of mobile devices, it is essential to design websites that are optimized for different screen sizes and resolutions.

#### 6. What is search engine optimization (SEO) in web development?

**Answer:** SEO involves optimizing the website's content and structure to improve its ranking on search engine results pages.

#### 7. What security measures are commonly used in web development?

**Answer:** SSL certificates, firewalls, and secure coding practices are commonly used security measures in web development.

# 8. What is the purpose of a wireframe in web design?

**Answer:** The purpose of a wireframe is to create a visual representation of the website's layout and design.

#### 9. What is a responsive design in web development?

**Answer:** Responsive design ensures that the website adjusts to the user's screen size, making it easier to read and navigate.

10. What is the role of web developers in web page development?

Answer: Web developers are responsible for creating the website's functionality using programming languages such as HTML, CSS, and JavaScript.

# Lec 27 - How google Works

#### 1. What is the PageRank system and how does it work?

**Answer:** PageRank is a mathematical algorithm that assigns a numerical value to each webpage on the internet based on the number and quality of links pointing to that page. The more links a page has from other high-quality websites, the higher its PageRank score will be.

## 2. How does Google use machine learning algorithms to improve its search results?

**Answer:** Google uses machine learning algorithms to analyze the search queries entered by users and the web pages that are returned as search results. Based on this analysis, the search engine can adjust its algorithms to provide better results for future searches.

# 3. What is natural language processing (NLP) and how does Google use it?

**Answer:** Natural language processing (NLP) is a field of artificial intelligence that focuses on teaching computers to understand human language. Google's NLP algorithms are designed to analyze the words in a search query and interpret their meaning in context, allowing Google to provide more relevant search results.

# 4. How does Google determine which web pages are most relevant to a particular search query?

**Answer:** Google uses a complex series of algorithms that take into account a wide range of factors, including the words in the query, the relevance of the web pages, and the quality and authority of the websites that host those pages.

#### 5. How does Google handle misspelled search queries?

**Answer:** Google uses a spell-checking algorithm to correct common spelling mistakes in search queries, allowing users to find relevant search results even if they have made a spelling error.

# 6. How does Google determine the authority of a website?

**Answer:** Google uses a range of different factors to determine the authority of a website, including the number and quality of links pointing to that site, the quality of the content on the site, and the overall reputation of the website.

#### 7. How does Google handle duplicate content on the internet?

**Answer:** Google's algorithms are designed to detect duplicate content on the internet and to give preference to the original source of that content.

- 8. How does Google determine the relevance of a web page to a particular search query?

  Answer: Google's algorithms use a complex series of factors to determine the relevance of a web page to a particular search query, including the words on the page, the overall authority of the website, and the number and quality of other websites that link to that page.
- 9. How does Google handle spam and low-quality websites?
  Answer: Google has a range of different algorithms and techniques designed to detect and penalize spammy and low-quality websites, including manual reviews by human moderators.
- 10. How does Google handle complex search queries that have multiple possible meanings? Answer: Google uses natural language processing (NLP) algorithms to analyze the words in a complex search query and interpret their meaning in context, allowing the search engine to provide more relevant search results.

# Lec 28 - Try Searching on Google

# 1. What is Google?

**Answer:** Google is a search engine that allows users to find information on the internet by entering keywords or phrases into a search bar.

# 2. How does Google's search algorithm work?

**Answer:** Google's search algorithm uses a combination of keyword analysis, page ranking, and machine learning to provide the most relevant results for a query.

# 3. How can searching on Google help computer scientists stay up-to-date with the latest trends and developments in their field?

**Answer:** By searching for specific topics or keywords, computer scientists can find articles, blog posts, and research papers that are relevant to their work, helping them stay current with new programming languages, tools, and techniques.

# 4. Why is speed important when searching on Google?

**Answer:** Speed is important because it allows computer scientists to quickly find information on programming languages, libraries, and tools they need to complete their work.

# 5. How can Google help computer scientists solve problems quickly?

**Answer:** By searching for similar problems or solutions, computer scientists can find inspiration and ideas that help them solve their own problems more efficiently.

# 6. How does Google ensure the quality and relevance of the information it provides?

**Answer:** Google uses a combination of keyword analysis, page ranking, and machine learning to provide the most relevant results for a query, ensuring that the information provided is of high quality and relevance.

# 7. Can Google be used for collaboration among computer scientists?

**Answer:** Yes, by searching for information related to a project or problem, computer scientists can share their findings with colleagues and collaborators, leading to new ideas, new solutions, and ultimately better outcomes.

# 8. What are some of the benefits of searching on Google?

**Answer:** The benefits of searching on Google include fast and accurate results, staying up-to-date with the latest trends and developments in a field, solving problems efficiently, and collaborating with colleagues and collaborators.

9. How has Google revolutionized the way we access information?

**Answer:** Google has revolutionized the way we access information by providing a powerful tool for finding information quickly and easily on the internet.

10. What makes Google an indispensable tool in the world of computer science?

**Answer:** Google's powerful search algorithms and vast index of web pages make it an essential tool for computer scientists, allowing them to access vast amounts of information quickly and easily, stay up-to-date with the latest trends and developments, solve problems efficiently, and collaborate with colleagues and collaborators.

# Lec 29 - Use of Microphone

# 1. What is the primary function of a microphone in computer science?

**Answer:** The primary function of a microphone in computer science is to capture sound and convert it into digital signals that can be processed and analyzed by computers.

# 2. How do microphones convert acoustic energy into electrical energy?

**Answer:** Microphones convert acoustic energy into electrical energy by using a diaphragm or membrane that vibrates in response to sound waves, which in turn produces a varying voltage that can be captured by a computer.

3. What are some of the different types of microphones used in computer science?

**Answer:** Some of the different types of microphones used in computer science include dynamic, condenser, ribbon, and piezoelectric microphones.

4. What is speech recognition, and how is it used in computer science?

**Answer:** Speech recognition is a technology that allows computers to interpret spoken language and convert it into text or other commands. It is used in a variety of applications in computer science, including virtual assistants, dictation software, and language translation tools.

5. How is voice control technology used in computer science?

**Answer:** Voice control technology is used in computer science to allow users to interact with devices using spoken commands, rather than a keyboard or mouse. It is used in a variety of applications, including smart home devices, automotive systems, and more.

6. What are some of the challenges associated with teleconferencing and video conferencing applications?

**Answer:** Teleconferencing and video conferencing applications require high-quality microphones that can capture sound from a distance, as well as noise-canceling technology that can filter out background noise and improve the clarity of the sound.

7. How are microphones used in music recording?

**Answer:** Microphones are used in music recording to capture the sound of instruments and vocals. Different types of microphones are used for different applications, depending on factors such as the type of instrument or voice being recorded, the acoustics of the recording environment, and the desired sound quality.

#### 8. What are some of the scientific applications of microphones?

**Answer:** Microphones are used in a variety of scientific applications, including environmental monitoring, acoustic imaging, and more. They are used to capture and analyze sound waves in order to gain insights into various phenomena, such as the behavior of animals, the dynamics of fluids, or the properties of materials.

# 9. Why is the quality of the microphone important in speech recognition and voice control applications?

**Answer:** The quality of the microphone is important in speech recognition and voice control applications because it can impact the accuracy and reliability of the technology. High-quality microphones can capture sound more accurately, leading to more reliable results.

# 10. What role will microphones play in the future of computer science?

**Answer:** As technology continues to evolve and become more integrated into our daily lives, the importance of high-quality microphones and advanced sound processing algorithms will only continue to grow. Microphones will play a critical role in the development of new technologies such as virtual and augmented reality, and in the advancement of artificial intelligence and machine learning.

# Lec 30 - Use of Microphone

1. What is the primary use of microphones in computer science?

**Answer:** The primary use of microphones in computer science is speech recognition.

2. What is voice control technology, and how does it use microphones?

**Answer:** Voice control technology allows users to interact with devices using spoken commands. It uses microphones to capture the user's voice and convert it into commands that the device can understand.

3. Why are condenser microphones commonly used in music recording?

**Answer:** Condenser microphones are commonly used in music recording because of their ability to capture the nuances and details of the sound.

4. What is acoustic imaging, and how does it use microphones?

**Answer:** Acoustic imaging is a technique that captures and analyzes sound waves to gain insights into various phenomena. It uses microphones to capture sound waves.

5. What is the significance of choosing the right microphone in speech recognition and voice control applications?

**Answer:** The accuracy and reliability of speech recognition and voice control technology depend on the quality of the microphone. Choosing the right microphone is essential to ensure the technology functions correctly.

6. How does noise-canceling technology work in microphones?

**Answer:** Noise-cancelling technology filters out background noise to improve the overall audio quality. It does this by analyzing the sound waves and subtracting out any frequencies that do not match the user's voice.

7. What is the impact of the microphone on the overall sound quality of a recording in music production?

**Answer:** The microphone can have a significant impact on the overall sound quality of a recording in music production. The quality of the microphone affects the clarity and detail of the sound that is captured.

8. What is the significance of microphones in teleconferencing and video conferencing applications?

Answer: Microphones are used in teleconferencing and video conferencing applications to

capture the sound of participants' voices. The quality of the microphone is essential to ensure that participants can hear each other clearly.

- 9. What is the significance of microphones in environmental monitoring? Answer: Microphones are used in environmental monitoring to capture the sound of animals and birds in their natural habitats. This can provide valuable data on animal behavior and ecosystem health.
- 10. What is the role of microphones in virtual and augmented reality applications?

  Answer: Microphones are used in virtual and augmented reality applications to capture the sound of the user's environment and create a more immersive experience.

# Lec 31 - Flip a Coin

# 1. What is the probability of getting heads on a fair coin flip?

**Answer:** The probability of getting heads on a fair coin flip is 50%.

#### 2. How is a coin flip used to generate random numbers?

**Answer:** A coin flip can be assigned heads to 0 and tails to 1, and then flipped a number of times to generate a binary string. This binary string can then be converted to a decimal number, giving you a random number.

#### 3. Why is generating truly random numbers on a computer a challenge?

**Answer:** Computers are deterministic machines, which means that they always follow a set of instructions and produce the same output every time they are given the same input.

# 4. How are coin flips used to ensure fairness in games and simulations?

**Answer:** In games like poker or blackjack, the outcome of a coin flip can be used to determine who goes first or who gets to make a certain decision. In simulations, coin flips can be used to introduce random events, such as a car accident or a power outage, that can affect the outcome of the simulation.

#### 5. What is the Monty Hall problem?

**Answer:** The Monty Hall problem is a probability puzzle that involves three doors and a prize behind one of the doors. The problem involves choosing a door and then switching to another door after one of the other doors is revealed to be empty.

#### 6. How is the Monty Hall problem solved using coin flips?

**Answer:** The Monty Hall problem can be solved using coin flips to demonstrate that the probability of winning the prize is higher if you switch doors.

#### 7. What is the purpose of using a coin flip in simulations?

**Answer:** The purpose of using a coin flip in simulations is to introduce random events that can affect the outcome of the simulation.

#### 8. How is a coin flip used in cryptography?

**Answer:** Coin flips can be used in cryptography to generate random numbers that are used as keys to encrypt and decrypt data.

- 9. What is the probability of getting three heads in a row on a fair coin flip?

  Answer: The probability of getting three heads in a row on a fair coin flip is 1/8 or 12.5%.
- 10. How can coin flips be used to study probability and statistics?
  Answer: Coin flips can be used to study probability and statistics by flipping a coin multiple times and keeping track of the results to learn about the probability of getting heads or tails.

# **Lec 32 - Search Engines**

#### 1. What is a search engine?

A search engine is a software program that searches the internet for content related to a user's query and displays the results in order of relevance.

#### 2. How do search engines determine the relevance of a web page?

Search engines determine the relevance of a web page based on factors such as keyword density, the number of links pointing to a page, and the quality of those links, among other things.

#### 3. Which is the most popular search engine in the world?

Google is the most popular search engine in the world, with over 90% market share.

#### 4. What are some other popular search engines?

Other popular search engines include Bing, Yahoo, and DuckDuckGo.

#### 5. What is search engine manipulation?

Search engine manipulation is the practice of manipulating search engines to promote false or misleading information.

#### 6. What are some of the downsides of search engines?

Search engines can be manipulated to promote false information, and they can sometimes generate irrelevant or low-quality results.

#### 7. How do search engines make money?

Search engines make money through advertising, such as sponsored search results or display ads.

#### 8. How do search engines protect user privacy?

Search engines can protect user privacy by encrypting searches and using secure connections, among other measures.

# 9. What is a meta-search engine?

A meta-search engine is a search engine that searches other search engines and compiles the results.

| 10. | How have search engines changed the way we access information?  Search engines have revolutionized the way we access information by providing instant access to vast amounts of information on any topic we desire. |
|-----|----------------------------------------------------------------------------------------------------|
|     |                                                                                                    |
|     |                                                                                                    |

# **Lec 33 - Search Operators**

# 1. What are search operators?

**Answer:** Search operators are special characters or symbols that can be used to modify and refine a search query in order to retrieve more relevant results.

# 2. What is the use of quotation marks in search operators?

Answer: Quotation marks are used to search for an exact phrase or set of words.

#### 3. What is the minus sign used for in search operators?

**Answer:** The minus sign is used to exclude specific terms from the search results.

#### 4. What is the asterisk (\*) used for in search operators?

**Answer:** The asterisk is used as a wildcard symbol to match any word or phrase in a search query.

## 5. What is the site operator used for in search operators?

**Answer:** The site operator is used to search within a specific website or domain.

#### 6. What is the file type operator used for in search operators?

**Answer:** The file type operator is used to search for specific file types.

#### 7. What is the in-title operator used for in-search operators?

**Answer:** The in-title operator is used to search for specific words or phrases within the title of a web page.

#### 8. What is the related operator used for in search operators?

**Answer:** The related operator is used to search for pages that are related to a specific website.

# 9. Can search operators be used in any search engine?

**Answer:** Yes, search operators can be used in various search engines, including Google, Bing, Yahoo, and many others.

# 10. Why are search operators important in computer science?

**Answer:** Search operators are important in computer science because they enable individuals to retrieve relevant information quickly and efficiently, especially in a world where information

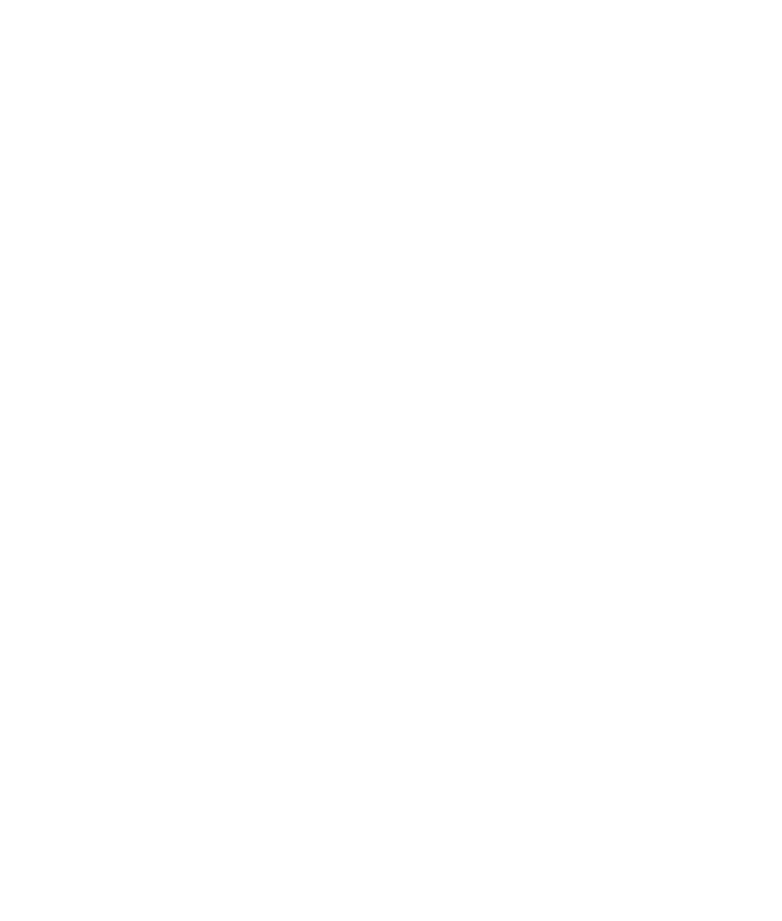

overload is common.

# **Lec 34 - Advanced Search Operators**

#### 1. What are advanced search operators?

Advanced search operators are commands that can be used in conjunction with search terms to refine search results and find specific information.

#### 2. What is the Boolean operator?

The Boolean operator is a command that is used to combine search terms to broaden or narrow search results. The three primary Boolean operators are "AND," "OR," and "NOT."

#### 3. How can the site operator be used?

The site operator can be used to limit search results to a specific website or domain.

# 4. What is the purpose of the file type operator?

The file type operator is used to search for specific types of files, such as PDF or Word documents.

#### 5. What is the initial operator used for?

The in title operator is used to limit search results to pages with specific words in the title.

# 6. What does the in-URL operator do?

The in URL operator is used to search for pages with specific words in the URL.

#### 7. What is the align text operator?

The plaintext operator is used to search for pages that contain all of the specified search terms in the text.

# 8. How can the related operator be used?

The related operator can be used to find pages that are related to a specific URL.

#### 9. Why are advanced search operators useful?

Advanced search operators can help to refine search results and find specific information, making searches more efficient and effective.

#### 10. Can advanced search operators be used on all search engines?

While many search engines support advanced search operators, some may have different

commands or may not support them at all. It's important to check the documentation for the specific search engine being used to determine which advanced search operators are available.

#### Lec 35 - What we should not Search on internet

1. Why should we not search for illegal content on the internet? Answer: Searching for illegal content on the internet can lead to severe legal consequences and even imprisonment. 2. How can searching for extreme and graphic content impact our mental health? Answer: It can lead to desensitization, lack of empathy, traumatic stress disorder, anxiety, and depression. 3. Is the internet a reliable source of medical advice? Answer: No, it is not. It is essential to consult a doctor or a medical professional for any healthrelated concerns 4. Why should we avoid sharing personal information on the internet? Answer: Cybercriminals can use it for identity theft and other fraudulent activities. 5. What can happen if we self-diagnose and self-medicate based on internet research? **Answer:** It can lead to serious health complications and unnecessary panic and anxiety. 6. What can happen if we spend too much time on the internet? **Answer:** It can lead to social isolation and negative impacts on our mental health. 7. Why should we avoid searching for instructions on how to create a bomb or other illegal activities? **Answer:** It can lead to serious legal repercussions. 8. Can searching for illegal content on the internet impacts our reputation? **Answer:** Yes, it can. It can lead to social stigma and affect our personal and professional life. 9. Should we rely on the internet for professional advice? **Answer:** No, it is important to seek professional advice from qualified individuals in their respective fields.

10. **Is it necessary to maintain a healthy balance between online and offline life? Answer:** Yes, it is essential to avoid social isolation and negative impacts on our mental health.

# Lec 36 - Roots of Computing

#### 1. What is the significance of the Analytical Engine in the roots of computing?

**Answer:** The Analytical Engine, designed by Charles Babbage in the mid-19th century, was one of the earliest mechanical general-purpose computers, and it laid the foundation for modern computing.

#### 2. Who is considered the father of modern computing?

**Answer:** Alan Turing is widely considered the father of modern computing for his contributions to the development of theoretical computer science and the cracking of the Nazi Enigma code during World War II.

#### 3. What was the first computer program?

**Answer:** The first computer program was written by Ada Lovelace in the 19th century for Charles Babbage's Analytical Engine. It was an algorithm for calculating Bernoulli numbers.

# 4. Who invented the first electronic computer?

**Answer:** The first electronic computer was the ENIAC (Electronic Numerical Integrator And Computer), which was invented by John Mauchly and J. Prosper Eckert in 1945.

#### 5. What is the significance of the invention of the transistor in computing history?

**Answer:** The invention of the transistor in 1947 by John Bardeen, Walter Brattain, and William Shockley paved the way for the development of smaller, faster, and more efficient electronic devices, including computers.

#### 6. What is the difference between a computer and a calculator?

**Answer:** A calculator is a small, specialized device designed to perform mathematical calculations, while a computer is a more general-purpose device that can perform a wide variety of tasks, including mathematical calculations.

#### 7. Who invented the World Wide Web?

**Answer:** The World Wide Web was invented by British computer scientist Tim Berners-Lee in 1989.

#### 8. What is the significance of Moore's Law in computing history?

**Answer:** Moore's Law is a prediction made by Intel co-founder Gordon Moore in 1965 that the number of transistors on a microchip would double every two years, leading to exponential growth in computing power. It has proven to be remarkably accurate and has driven much of the rapid progress in computing over the past few decades.

#### 9. What is the difference between software and hardware?

**Answer:** Hardware refers to the physical components of a computer, such as a processor, memory, and storage devices, while software refers to the programs and instructions that run on the hardware to perform specific tasks.

# 10. What is the significance of the invention of the GUI in computing history?

**Answer:** The invention of the graphical user interface (GUI) by Xerox PARC in the 1970s revolutionized the way people interact with computers by making it easier and more intuitive to use. It led to the widespread adoption of personal computers and has influenced the design of many other electronic devices, such as smartphones and tablets.